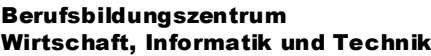

Applikationsentwicklung

kompetenzen (EGK)

## **Modul-/Fachplan Informatiker EFZ (Lehrbeginn 2021) Informatikmittelschule IMS**

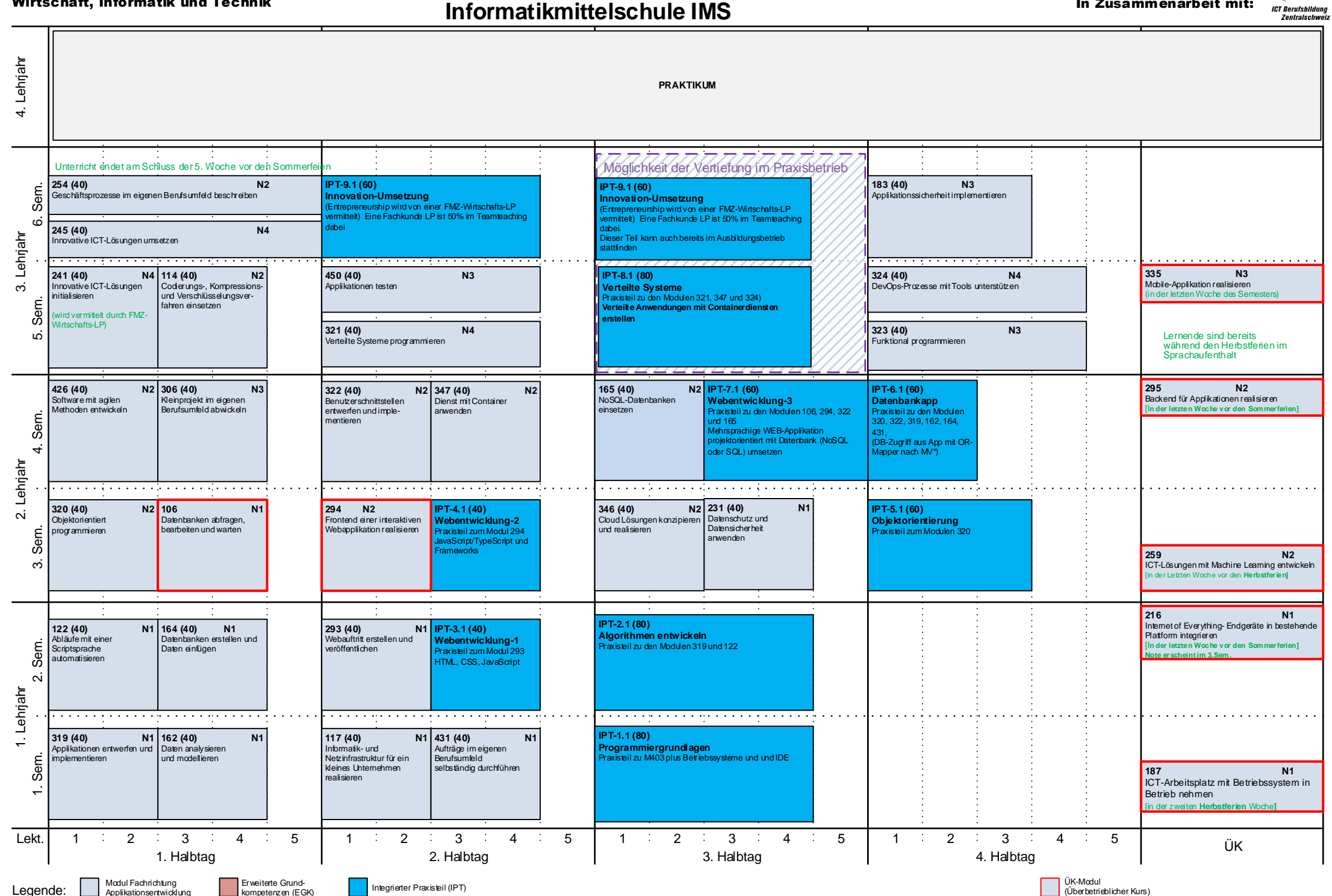

In Zusammenarbeit mit: